#### **УДК 629.78**

# **ПРЕОБРАЗОВАНИЕ ВЫХОДНОГО ПРОДУКТА TerraSAR-X В ФОРМАТ HDF5**

# *В.М. ЧЕРТКОВ, канд. техн. наук, доц. Р.П. БОГУШ, (Полоцкий государственный университет); канд. техн. наук Н.М. НАУМОВИЧ*

*(Белорусский государственный университет информатики и радиоэлектроники, Минск)* 

*Рассмотрены особенности преобразования основных и вспомогательных данных спутника TerraSAR-X в формат представления выходных данных HDF5 спутника COSMO-SkyMed. Синтезирован и описан алгоритм преобразования с использованием программного обеспечения MATLAB.*

*Ключевые слова: радиолокационное изображение, формат данных HDF5, TerraSAR-X, COSMO-SkyMed.*

**Введение.** Данные, полученные от космического спутника дистанционного зондирования Земли (ДЗЗ), на наземной станции проходят несколько этапов обработки [1], на которых, как правило, формируются метаданные, описывающие результаты обработки и состояние аппаратуры во время работы и зачастую требующиеся для высоких уровней обработки радиолокационных изображений (РЛИ) поверхности Земли. Среди существующих спутников радиолокационного зондирования Земли TerraSAR-X и COSMO-SkyMed являются одними из наиболее востребованных и позволяют получать радиолокационные изображения (РЛИ) с высоким пространственным разрешением до 1 м [2, 3]. Каждый из них использует собственный формат представления окончательного выходного продукта. Целью данного исследования является оценка возможности представления радиолокационных данных и метаданных в универсальном формате, который позволил бы обеспечить удобство работы c ними, изменяя и дополняя при необходимости. Согласно поставленной цели, наиболее подходящим является современный формат HDF5, используемый системой COSMO-SkyMed. Формат имеет простую структурную организацию, позволяет совместно хранить основные и вспомогательные данные и поддерживается практическими всеми системами автоматизированной обработки радиолокационных данных [3]. Несмотря на многообразие форматов представления радиолокационных данных, в них всегда можно выделить с помощью аппаратуры радиолокационного синтеза апертуры (РСА) общие компоненты: радиолокационные данные (RAW, РЛИ), информацию о следовании по орбите Земли, временные метки начала и конца обзора, параметры сцены обзора, а также технические характеристики самого спутника и аппаратуры РСА, которые и обеспечивают возможность преобразования радиолокационных данных из одного формата представления в другой.

**Анализ форматов систем TerraSAR-X и COSMO-SkyMed.** Для оценки возможности преобразования форматов представления радиолокационных данных сравним структурную организацию метаданных для спутников TerraSAR-X [4] и COSMO-SkyMed [3]. Результаты анализа структур выходных продуктов рассматриваемых спутниковых систем ДЗЗ представлены в таблице.

Таблица. – Сопоставление структурной организации форматов представления метаданных спутников по их тематическому описанию

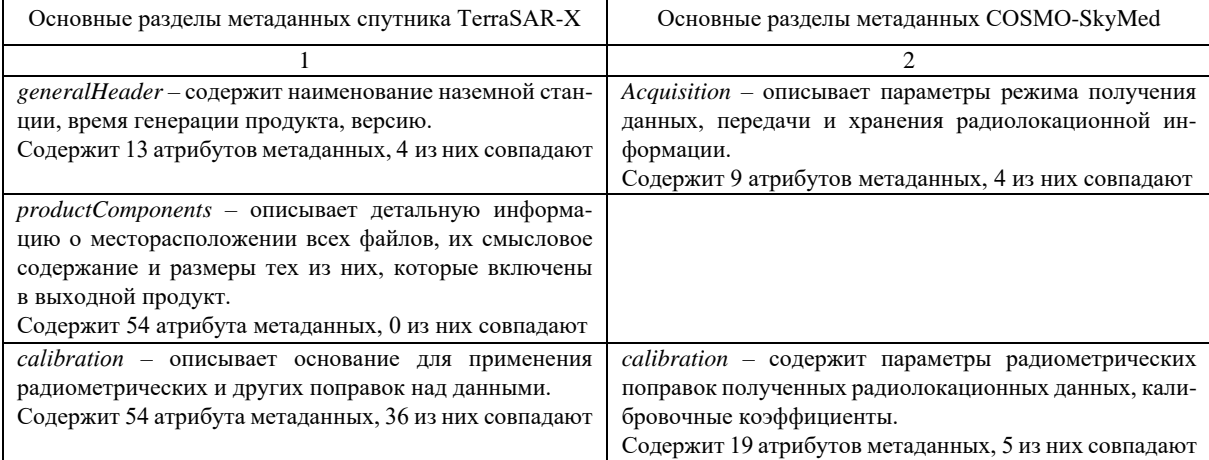

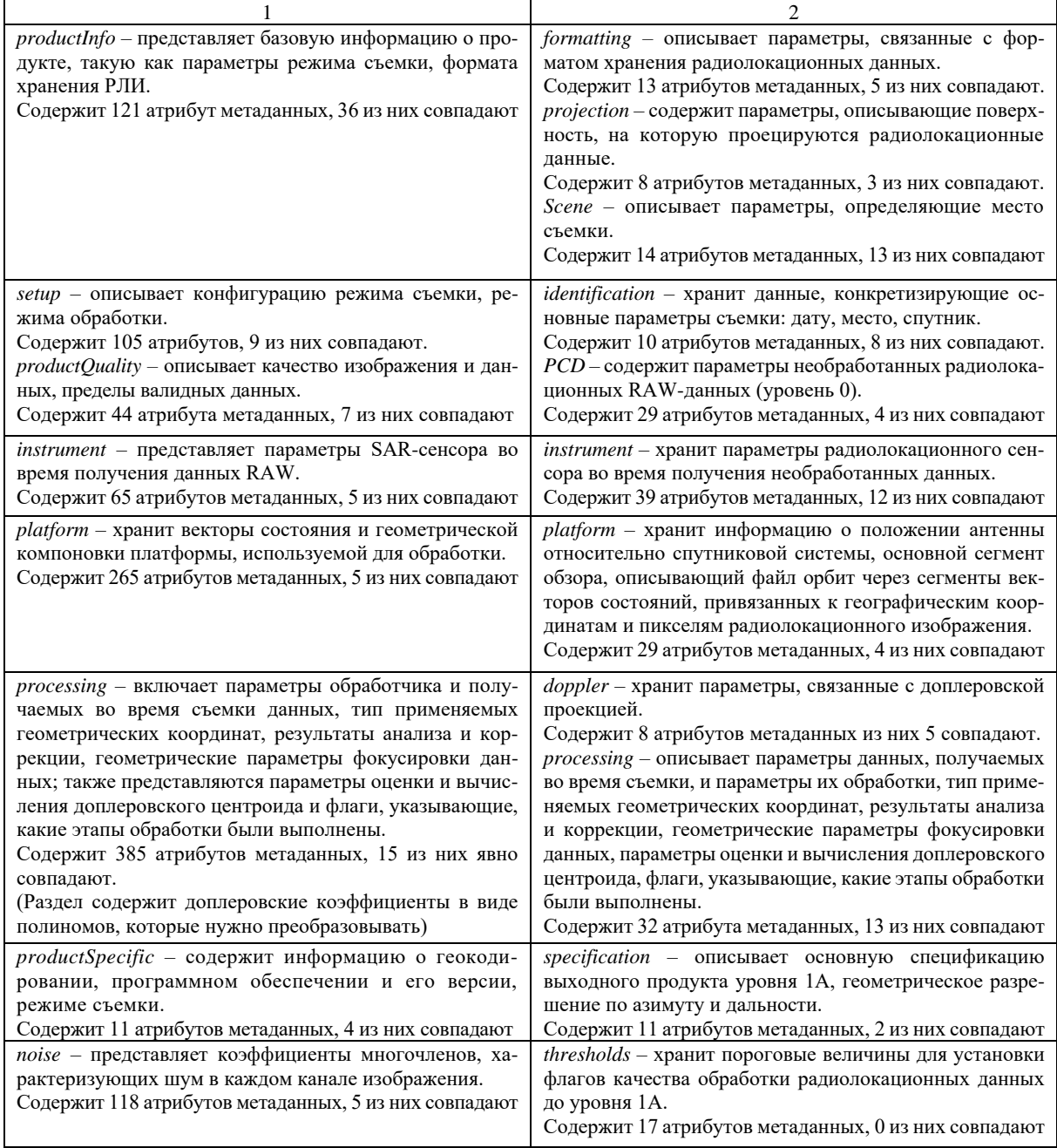

В результате сопоставления структур метаданных двух рассматриваемых спутников и анализа всех описанных разделов выявлены следующие основные особенности:

- раздел productComponents описывает файлы, их размеры и типы, входящие в структуру выходного продукта TerraSAR-X. Поскольку формат HDF5 состоит из одного файла, совпадений атрибутов не наблюдается:

- алгоритмы оценки и форматы представления доплеровских коэффициентов разнятся, хотя в обоих вариантах есть метки времени и значения коэффициентов полиномов заданной степени. Параметры оценки доплеровских полиномов в продукте TerraSAR-X описаны более подробно с указанием опорных точек в заданной полосе по дальности;

- граничные опорные точки привязки РЛИ к географическим координатам сцены съемки выбраны как угловые точки РЛИ, но формат представления о них информации разнится;

- параметры и коэффициенты компенсации угла падения на эталонную поверхность, эталонный угол падения, эталонный наклон по дальности, которые учитываются при радиометрической коррекции РЛИ, не соответствуют TerraSAR-X;

- описание используемых «сырых» (RAW) данных различаются. В продукте TerraSAR-X указываются: алгоритм сжатия и его фактор, коэффициенты усиления АЦП, параметры окна выборки радиолокационных данных. Для продукта COSMO-SkyMed указываются: стандартное отклонение изображения отдельно для каждого канала данных, процент перенасыщенных пикселей, дисбаланс значений усиления I и О канала для данных RAW, разность фаз между значениями каналов I и О;

- коэффициенты усиления диаграммы направленности и их поправочные значения, зависящие от угла облучения, не совпадают как по количеству, так и по значению, и относятся к особенностям самого космического аппарата и его системы SAR;

- оценка доплеровских полиномов в продукте COSMO-SkyMed привязана к временному интервалу для начальных и конечных столбцов и строк РЛИ и указывается в секундах, а в продукте TerraSAR-X помимо временных отсчетов указываются еще и координаты опорных точек, что обусловливает большее их количество;

- описания сцены съемки практически идентичны в рассматриваемых форматах метаданных двух спутниковых систем;

- формат представления РЛИ в TerraSAR-X учитывает компенсацию перекоса и геометрических искажений, обеспечивая тем самым улучшение качества итогового РЛИ;

- алгоритмы вычисления доплеровских смещений, устранение радиометрических искажений могут разниться, что непосредственно отражается на наборе метаданных и их значений.

Выявленные особенности позволяют сделать вывод о необходимости разработки алгоритма преобразования метаданных для соответствия спецификации формата HDF5, учитывающего особенности математической обработки и алгоритмов определения доплеровских коэффициентов, необходимости преобразования влияние шума и его коэффициентов и т.д.

Особенности преобразования радиолокационного изображения COSAR в HDF5. Выходной продукт COSMO-SkyMed содержит набор данных, описывающих РЛИ, которые соответствуют типу данных int16. Структура данных обеспечивают раздельное хранение синфазных и квадратурных составляющих РЛИ, объединенных в трехмерный массив, который имеет размерность 2 × Width × Height. Для корректного представления РЛИ согласно спецификации HDF5 необходимо наличие следующих атрибутов:

- Samples per Pixel - в соответствии со спецификацией HDF5 определяет два канала данных для хранения РЛИ;

- Sample Format - определяет тип данных;

- Bits per Sample - определяет количество бит для кодирования одного пикселя.

Выходной продукт TerraSAR-X представляет РЛИ в виде отдельного файла формата COSAR с расширением \*.cos, где помимо основных хранятся вспомогательные данные об РЛИ, которые определяют достоверность граничных данных представленного РЛИ. Основные данные об РЛИ формата COSAR представляются 32-битными числами в комплексном виде: 16 бит для мнимой части и 16 бит для действительной части. Вспомогательные данные хранятся в виде 32-битного целого числа. Порядок следования байт в файле обратный, т.е. старший байт представляется первым [4]. Следует упомянуть, что при преобразовании РЛИ в формат HDF5 потребуется дополнительная обработка, устанавливающая естественный порядок следования отдельных битов РЛИ.

Изображение быстрого просмотра QLK в выходном продукте TerraSAR представлено в виде отдельного файла с расширением \*.tif, где изображение кодируется в градациях серого и имеет тип данных uint24 для каждого пикселя. Изображения QLK являются масштабированными копиями РЛИ до 2000 пикселей по высоте. В случае отображения нескольких поляризационных слоев изображение представляется 24-битным цветным изображением формата TIFF, а каждый слой цвета соответствует определенному каналу поляризации. Для выполнения требований спецификации COSMO-SkyMed изображение QLK выходного продукта TerraSAR-X должно быть приведено в соответствие с типом данных uint8.

Модель преобразования радиолокационных и метаданных из формата TerraSAR-X в формат **HDF5.** Выходной продукт спутника TerraSAR-X представляет собой архив (\*.tar), в котором размещены каталоги и файлы [4]. Метаданные хранятся в отдельном XML-файле, который также включает информацию обо всех каталогах и файлах выходного продукта. Особенностью выходного продукта спутника COSMO-SkyMed является представление РЛИ и метаданных в одном файле формата HDF5. При этом упрощается структура файла и выделяются только два главных типа объекта:

- наборы данных, которые являются многомерными множествами гомогенного типа;

- группы с контейнерной структурой, которые могут содержать наборы данных и другие группы. Метаданные хранятся в определенном пользователями формате [3]:

- наименование группы признаков,
- название признака,
- набор данных, относящихся к признаку.

Для преобразования выходного продукта TerraSAR-X в формат представления радиолокационных данных HDF5 в приложении MATLAB была разработана соответствующая модель (рисунок 1). Поскольку формат HDF5 используется для описания выходного продукта спутников COSMO-SkyMed, то представление радиолокационных данных продукта TerraSAR-X должно быть реализовано с учетом спецификации этого формата. Соответственно, для преобразования РЛИ из формата COSAR в формат HDF5 необходима его реструктуризация. Для изображения быстрого просмотра QLK потребуется дополнительная информация об особенностях его представления.

Для обеспечения совместимости и соответствия форматов данных, а также с целью дальнейшей обработки в специализированном ПО, из основного файла метаданных (\*.xml) TerraSAR следует выделить базовые метаданные согласно спецификации COSMO-SkyMed.

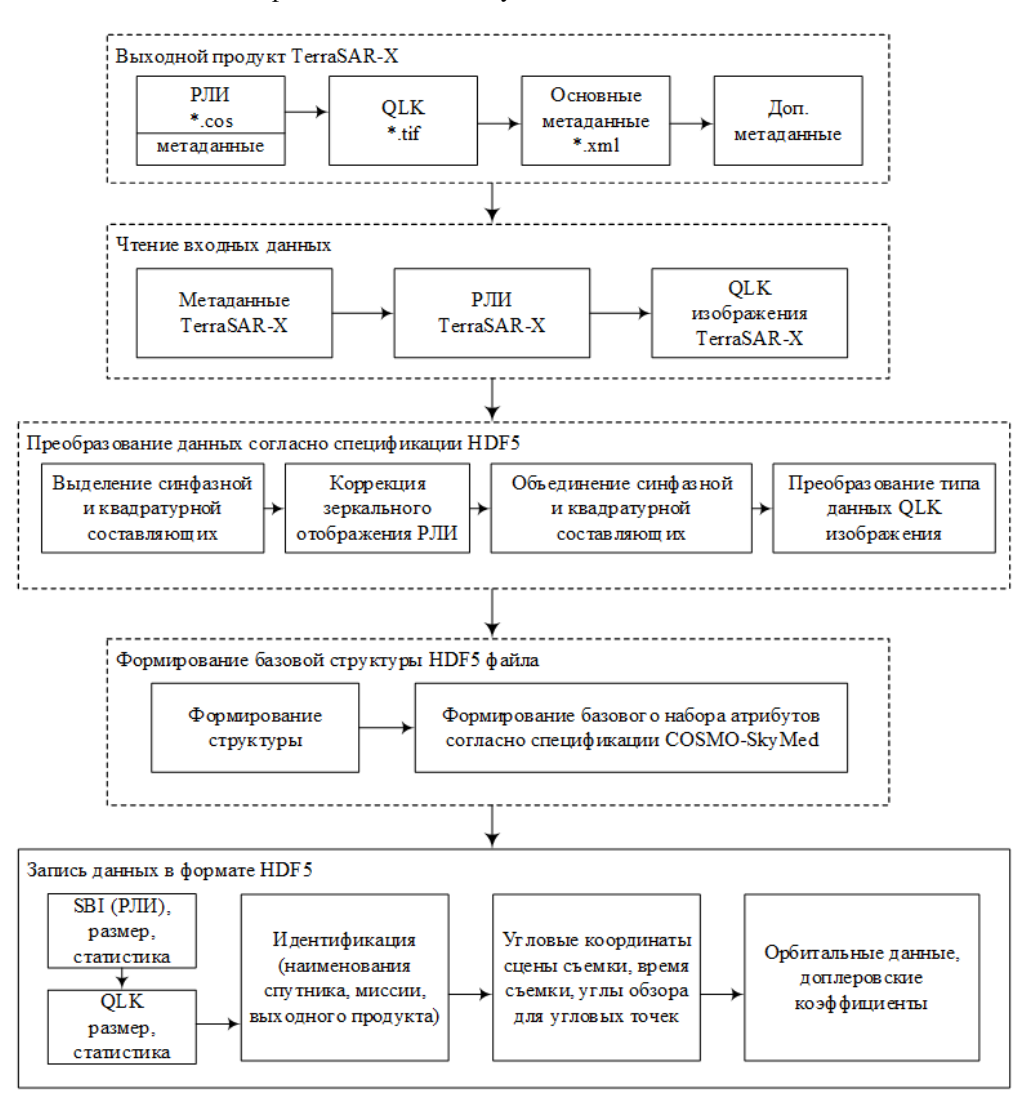

**Рисунок 1. – Модель преобразования радиолокационных данных и метаданных из формата TerraSAR-X в формат HDF5**

**Представление радиолокационных данных в формате HDF5.** Исследовав особенности хранения РЛИ, базовых и дополнительных метаданных спутниковых систем TerraSAR-X и COSMO-SkyMed, рассмотрим последовательность действий по преобразованию выходного продукта TerraSAR-X в формат HDF5 (см. рисунок 1).

*Блок чтения входных данных.* Данный блок обеспечивает импорт из файла формата COSAR радиолокационного изображения, изображения быстрого просмотра и основных метаданных выходного продукта TerraSAR-X.

Открытие и чтение файла COSAR выполняется по алгоритму, представленному в листинге 1. При этом указывается имя файла и определяется его размер. Согласно спецификации COSAR, в самом начале файла содержится заголовок, состоящий из 15 значений типа uint32. Эти значения описывают размеры РЛИ, версию продукта и количество каналов съемки. После получения информации о размере РЛИ производится выгрузка его данных. При каждом считывании значения в его двоичном представлении посредством операции *swapbytes*() производится перестановка битов, т.к. спецификация требует их обратного порядка следования.

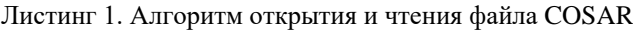

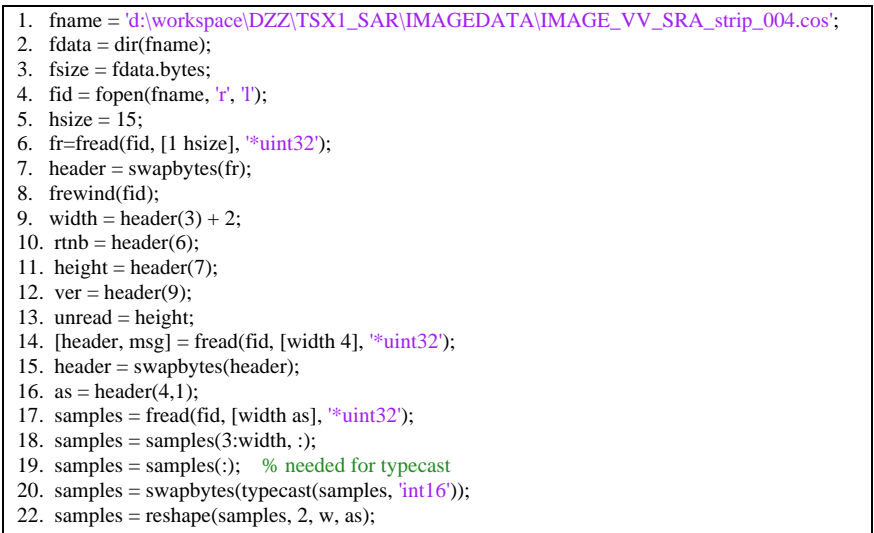

Основной файл метаданных представлен XML-файлом и содержит вспомогательные данные и информацию обо всех каталогах и файлах выходного продукта. Для выгрузки его значений в приложение MATLAB используется стандартная функция *xml2struct*() конвертирования структуры XML-файла в сложную структуру данных MATLAB.

*Преобразование данных согласно спецификации HDF5* включает реструктуризацию основного РЛИ и преобразование типа данных изображения QLK*.*

Отличительной особенностью формата COSAR при хранении РЛИ является обратный порядок следования бит, который при корректировке приводит к зеркальному отображению РЛИ относительно оси данных азимута (столбцов РЛИ). Коррекция зеркальности обеспечивается разделением трехмерной таблицы на две двухмерные для синфазных и квадратурных составляющих. Для каждого из сформированных массивов выполняется перестановка столбцов, с помощью функции *swap(samples,w)*, где в качестве аргументов указываются массив и количество столбцов в этом массиве. Последней операцией является обратное формирование трехмерного массива. Код программы реструктуризации РЛИ представлен в листинге 2.

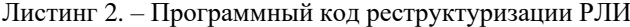

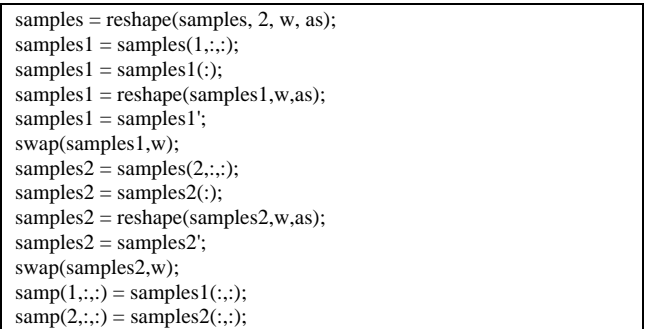

В результате импорта изображения QLK формируется трехмерный массив данных, описывающий цветное изображение. Поскольку QLK-изображение представляется в градациях серого, то все канальные цвета будут содержать одинаковые значения, что позволяет использовать только один цветовой канал.

*Создание файла HDF5* выполняется функцией *H5G.create*() с учетом вложенных групп и подгрупп. *Запись РЛИ и QLK данных.* Запись данных РЛИ в соответствии со спецификацией HDF5 в подгруппу SBI осуществляется с помощью функции *h5write*(). Аналогичным образом записываются данные изображения QLK, где в качестве аргументов функции *h5write*() выступают наименование подгруппы для хранения QLK, его размер и используемый для хранения тип данных.

*Запись метаданных*. Эта операция выполняется в три этапа. Первый этап обеспечивает запись обобщенной информации формируемого выходного продукта, а именно:

- − наименования миссии (Mission ID);
- − типа выходного продукта (Product Type);
- − наименования наземного сегмента обработки (Processing Centre);
- − идентификатора спутника (Satellite ID);
- − номера орбиты (Orbit Number);
- − наименования файла выходного продукта (Product Filename) и т.п.

Все метаданные представляются параметрами в составе той или иной группы, либо подгруппы. Запись параметра в MATLAB осуществляется функцией *h5writeatt*(), где в качестве аргументов указываются путь в структуре HDF файла, название параметра и его значение.

На втором этапе записываются:

− базовые метаданные, содержащие набор угловых точек для выполнения географической привязки РЛИ, которые описываются параметрами Bottom Left Geodetic Coordinates, Bottom Right Geodetic Coordinates, Top Left Geodetic Coordinates, Top Right Geodetic Coordinates и задают края области сцены съемки;

- − значения, которые описывают масштаб сцены;
- − интервал между соседними столбцами РЛИ;
- − интервал между соседними строками РЛИ;
- − информация о времени начала и конца генерации продукта;
- время получения первых и последних строк и столбцов РЛИ (листинг 3).

Листинг 3. – Программный код записи базового набора метаданных

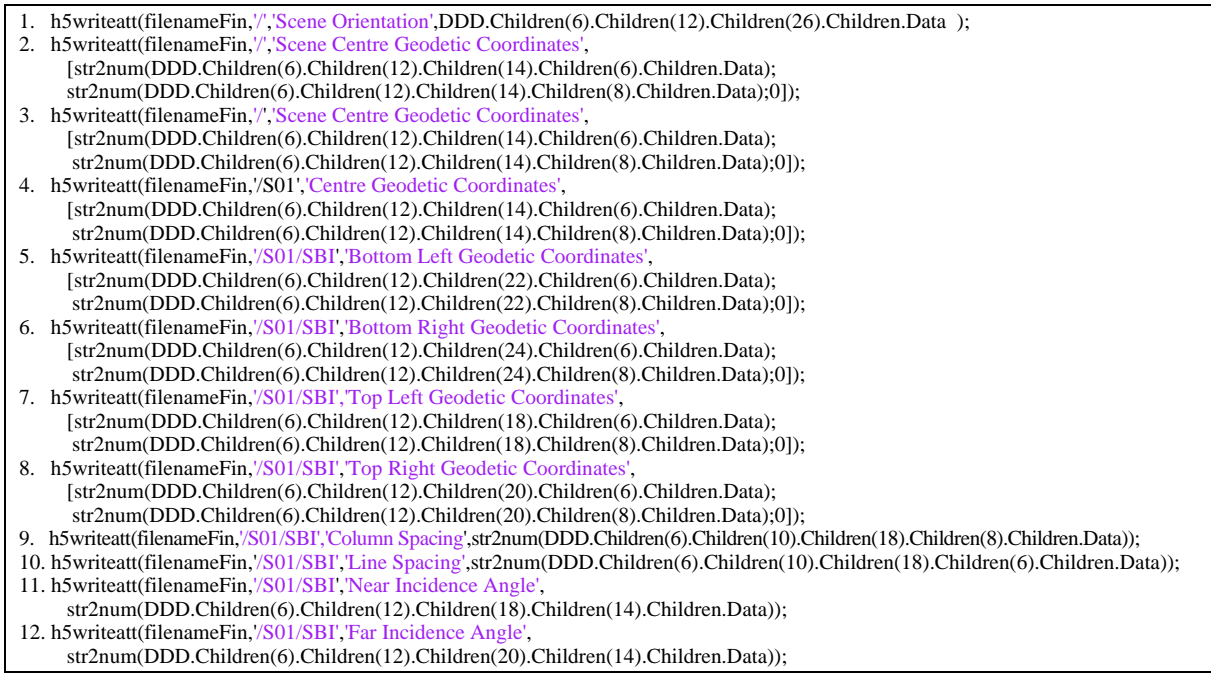

На третьем этапе осуществляется запись дополнительных метаданных, которые представляют собой описание орбитальных векторов в системе Earth-centered inertial (ECI) и допплеровских коэффициентов, сформированных в виде массива коэффициентов степенных полиномов, аппроксимирующих зарегистрированные и полученные расчетным путем данные допплеровских частот.

**Результаты моделирования.** Итогом проведенного моделирования является сформированный файл в формате HDF5, представляющий метаданные и сфокусированное РЛИ спутниковой системы TerraSAR-X. Правильность принятых решений по преобразованию форматов оценивалась с использованием ПО NEST 5.1 [5], обеспечивающего обработку радиолокационных данных (изображений) и их визуализацию, представленную различными уровнями их обработки. На рисунке 2 показан пример открытого в приложении NEST 5.1 выходного продукта TerraSAR-X. На рисунке 3 представлен выходной продукт TerraSAR-X, преобразованный в формат HDF5 без коррекции зеркального отображения.

Для оценки правильности структуры выходного продукта TerraSAR-X, сформированной в формате HDF5, выполнена геометрическая коррекция содержащихся в продукте радиолокационных данных. Геометрическая коррекция осуществлена путем перерасчета значений РЛИ для представления их в системе WGS84 с наложением обрабатываемого изображения на географическую карту мира. Реализация такой функции основывается на использовании метаданных об угловых точках, т.е. координатах углов сцены съемки. Данная функция корректирует изображение и обеспечивает привязку РЛИ к координатам на географической карте Земли (рисунок 4).

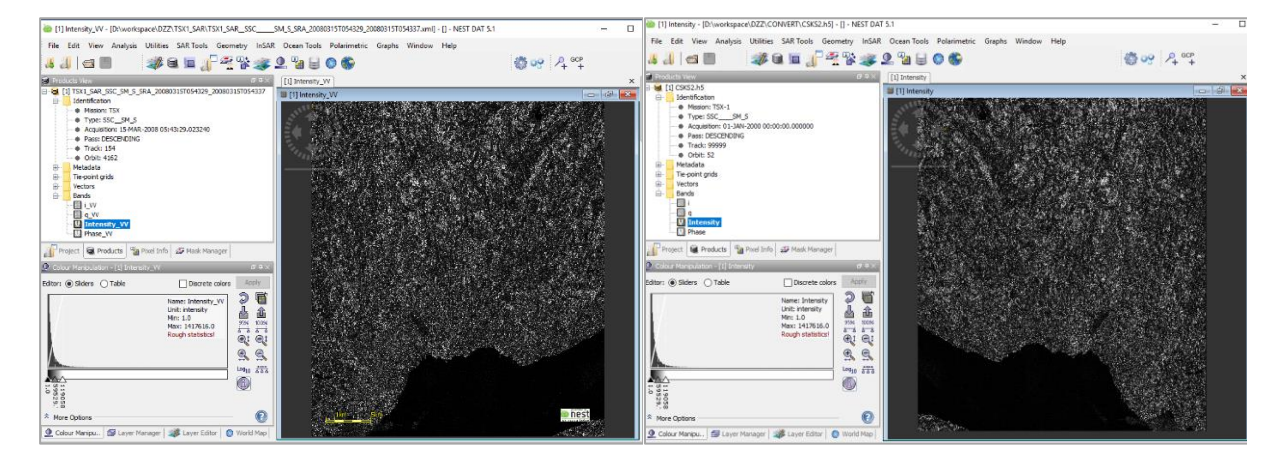

Рисунок 2. - Выходной продукт TerraSAR-X открытый в приложении NEST 5.1

Рисунок 3. - Преобразованный выходной продукт TerraSAR-X в формат HDF5 без коррекции зеркального отображения

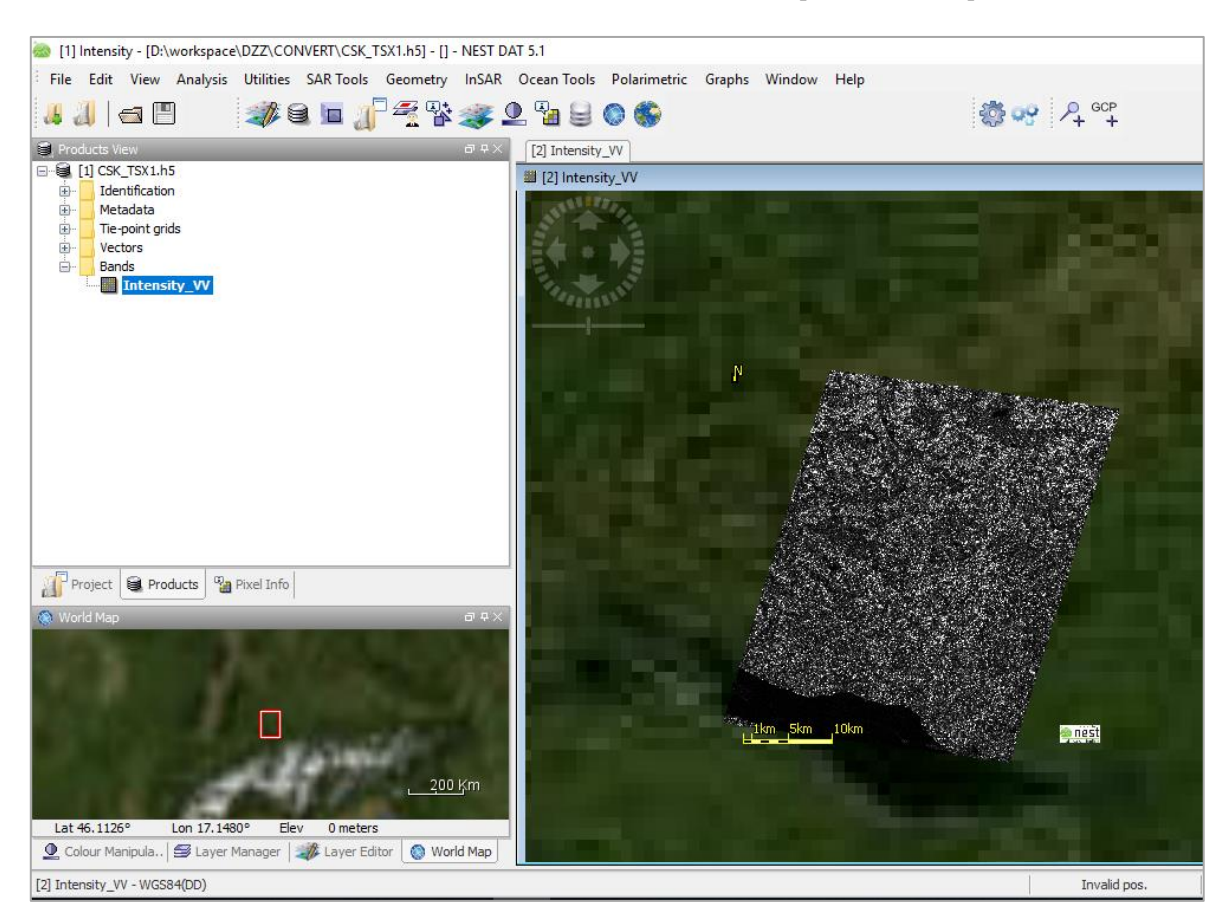

Рисунок 4. – Геометрически привязанное к земной поверхности РЛИ, преобразованное в HDF5 формат

Заключение. В результате анализа структурной организации метаданных выходных продуктов спутниковых систем TerraSAR-X и COSMO-SkyMed установлено, что они имеют схожую структуру и в незначительной мере отличаются набором данных, которые зависят от применяемых методов и алгоритмов оценки доплеровских коэффициентов, а также радиометрической и геометрической коррекции, что обеспечивает возможность преобразованиях формата представления радиолокационных данных выходного продукта TerraSAR-X в современный формат HDF5, поддерживаемый COSMO-SkyMed. Синтезирован и реализован алгоритм преобразования метаданных и данных РЛИ в формат HDF5 с использованием приложения MATLAB. Результаты моделирования выходного продукта спутника TerraSAR-X, сформированного в виде единого HDF-файла, и его тематическая обработка в приложении NEST 5.1 путем геометрической коррекции РЛИ, с учетом метаданных, подтверждают правильность решений, принятых при реализации алгоритмов преобразования метаданных и радиолокационных данных. Следовательно, формат HDF5 может быть использован в качестве универсального формата представления радиолокационных данных от спутниковых систем ДЗЗ.

# ЛИТЕРАТУРА

- 1. Никольский, Д.Б. Уровни обработки радиолокационных данных / Д.Б. Никольский // Геоматика. 2008. – № 1. – С. 25–36.
- 2. Самые точные и детальные геопространственные данные. TerraSAR-X, TanDEM-X [Электронный ресурс]. – Режим доступа: https://innoter.com/satellites/931. – Дата доступа: 05.08.2019.
- 3. Лукьянов, А.О. Особенности представления радиолокационных данных группой спутников COSMO-SkyMed в формате HDF5 / А.О. Лукьянов, Р.П. Богуш // ИНФОРМАТИКА: ПРОБЛЕМЫ, МЕТОДО-ЛОГИЯ, ТЕХНОЛОГИИ : материалы XVII Междунар. науч.-метод. конф., Воронеж, 9–10 февр. 2017 г., / ООО «Вэлборн». – Воронеж, 2017. – С. 42–47.
- 4. Чертков, В.М. Особенности структуры и формата представления радиолокационных данных спутником TerraSAR-X / В.М. Чертков, Р.П. Богуш, Н.М. Наумович // Вестн. Полоц. гос. ун-та. Сер. С, Фундам. науки. – 2017. – № 4. – С. 21–27.
- 5. Chertkov, V.M. Application of algoritm for radar image processingin third-party software / V.M. Chertkov, Y. Bogomolova // European and National dimension in research : materials of junior reseаrchers' conference, Novopolotsk, April 27–28, 2016 : 3 p. / Polotsk State University ; ed. D. Lazouski [et al.]. – Novopolotsk, 2016. – P. 3 : Technology. – Р. 205–208.

*Поступила 20.09.2019*

# **TERRASAR-X PRODUCT CONVERSION TO HDF5 FORMAT**

# *V. CHERTKOV, R. BOHUSH, N. NAUMOVICH*

*Considers the features of the conversion of the main and auxiliary data of the TerraSAR-X satellite into the format for presenting the HDF5 output data of the COSMO-SkyMed satellite. The transformation algorithm is synthesized and described using MATLAB.*

*Keywords: radar image, HDF5 format, TerraSAR-X, COSMO SkyMed.*